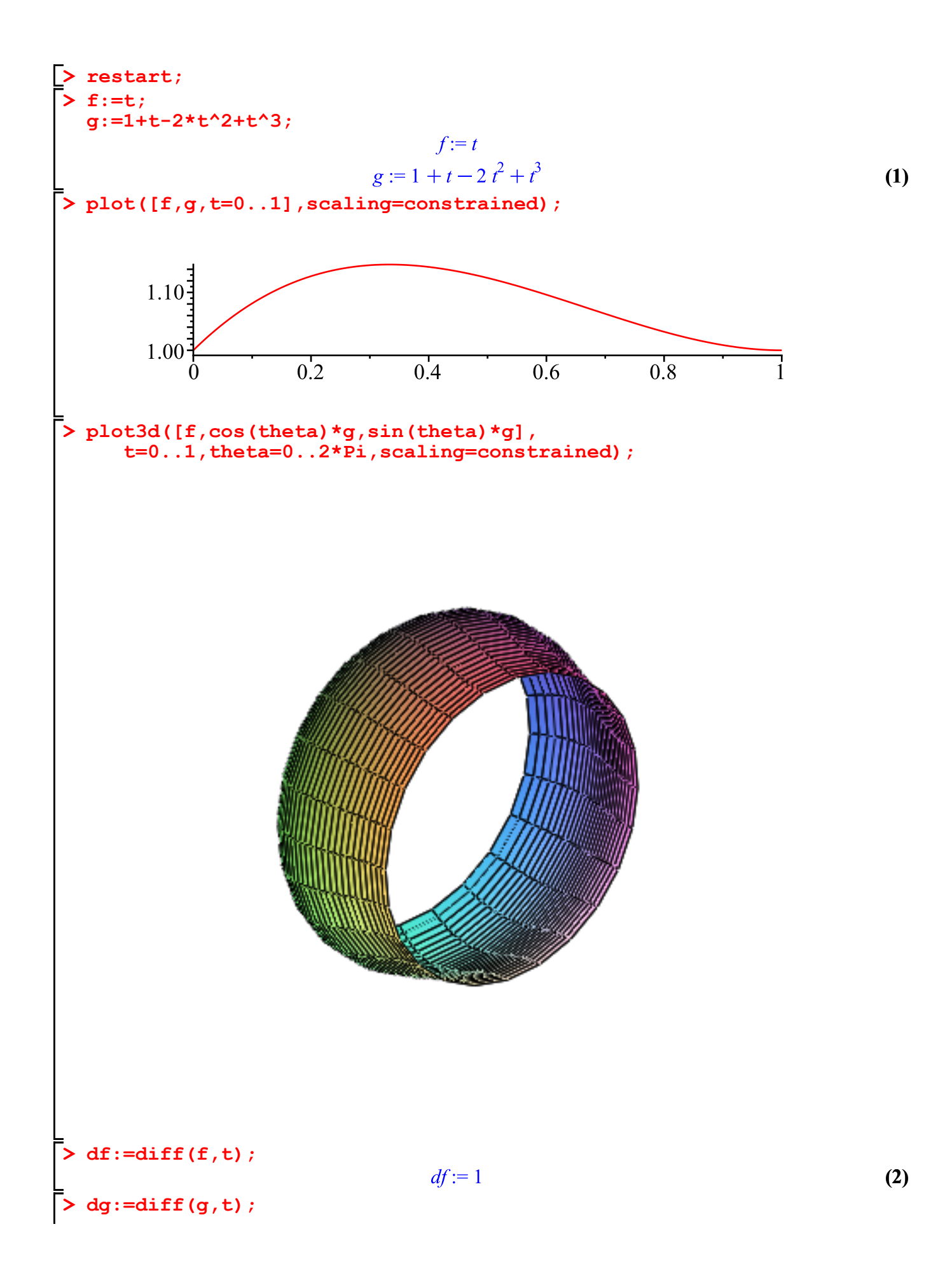

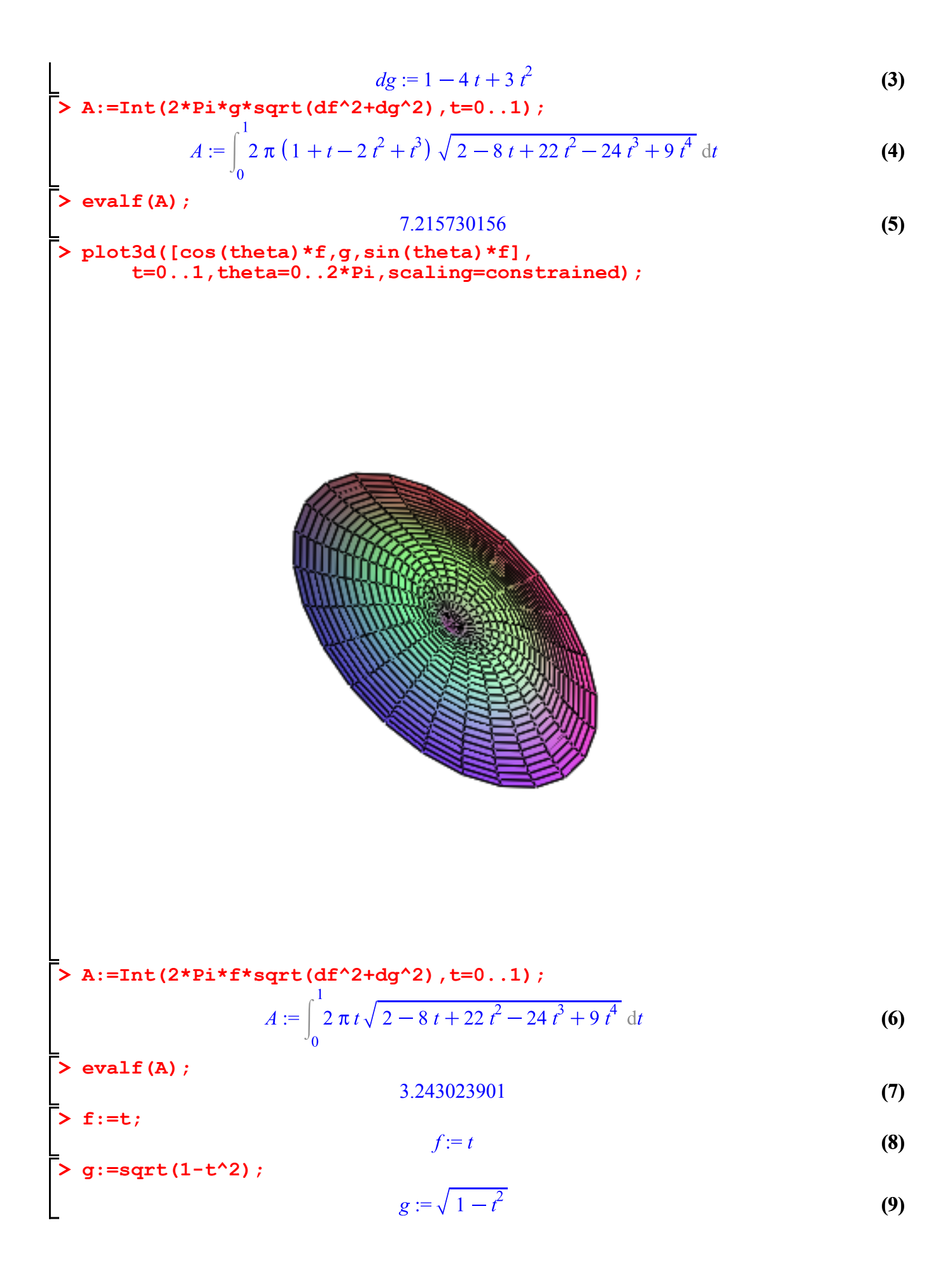

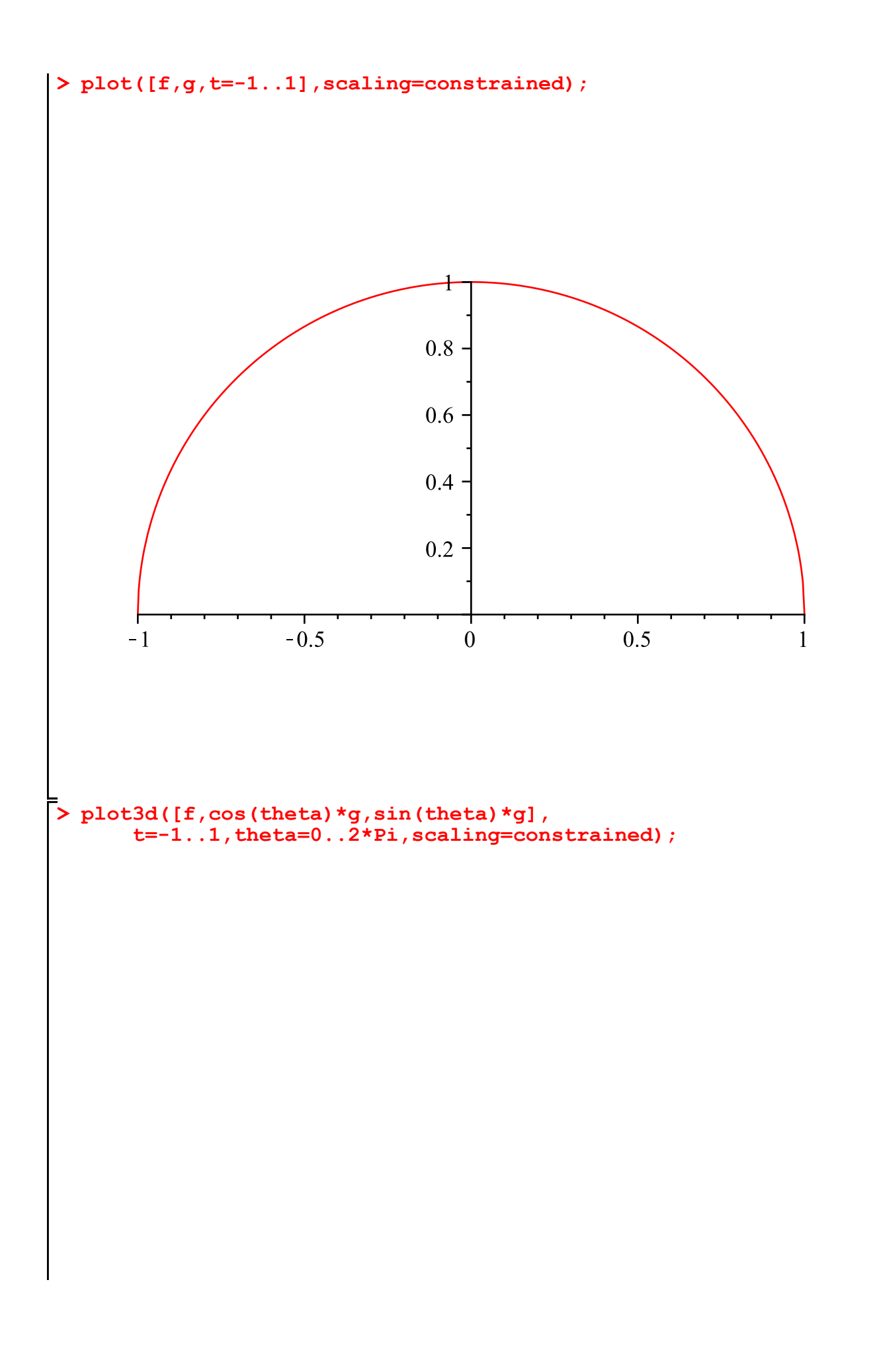

$$
d\mathbf{g} := -\frac{1}{\sqrt{1-\tau^{2}}}
$$
\n
$$
\mathbf{a} = -\frac{1}{\sqrt{1-\tau^{2}}}
$$
\n
$$
\mathbf{a} = -\frac{1}{\sqrt{1-\tau^{2}}}
$$
\n
$$
\mathbf{a} = -\frac{1}{\sqrt{1-\tau^{2}}}
$$
\n
$$
\mathbf{a} = -\frac{1}{\sqrt{1-\tau^{2}}}
$$
\n
$$
\mathbf{a} = -\frac{1}{\sqrt{1-\tau^{2}}}
$$
\n
$$
\mathbf{a} = -\frac{1}{\sqrt{1-\tau^{2}}}
$$
\n
$$
\mathbf{a} = -\frac{1}{\sqrt{1-\tau^{2}}}
$$
\n
$$
\mathbf{a} = -\frac{1}{\sqrt{1-\tau^{2}}}
$$
\n
$$
\mathbf{a} = -\frac{1}{\sqrt{1-\tau^{2}}}
$$
\n
$$
\mathbf{a} = -\frac{1}{\sqrt{1-\tau^{2}}}
$$
\n
$$
\mathbf{a} = -\frac{1}{\sqrt{1-\tau^{2}}}
$$
\n
$$
\mathbf{a} = -\frac{1}{\sqrt{1-\tau^{2}}}
$$
\n
$$
\mathbf{a} = -\frac{1}{\sqrt{1-\tau^{2}}}
$$
\n
$$
\mathbf{a} = -\frac{1}{\sqrt{1-\tau^{2}}}
$$
\n
$$
\mathbf{a} = -\frac{1}{\sqrt{1-\tau^{2}}}
$$
\n
$$
\mathbf{a} = -\frac{1}{\sqrt{1-\tau^{2}}}
$$
\n
$$
\mathbf{a} = -\frac{1}{\sqrt{1-\tau^{2}}}
$$
\n
$$
\mathbf{a} = -\frac{1}{\sqrt{1-\tau^{2}}}
$$
\n
$$
\mathbf{a} = -\frac{1}{\sqrt{1-\tau^{2}}}
$$
\n
$$
\mathbf{a} = -\frac{1}{\sqrt{1-\tau^{2}}}
$$
\n
$$
\mathbf{a} = -\frac{1}{\sqrt{1-\tau^{2}}}
$$
\n
$$
\mathbf{a} = -\frac{1}{\sqrt{1-\tau^{2}}}
$$
\n
$$
\mathbf{a} = -\frac{1}{\sqrt{1-\tau^{2}}}
$$
\n
$$
\mathbf{a} = -\frac{1}{\
$$

**> plot([f,g,t=-1..1],scaling=constrained);**

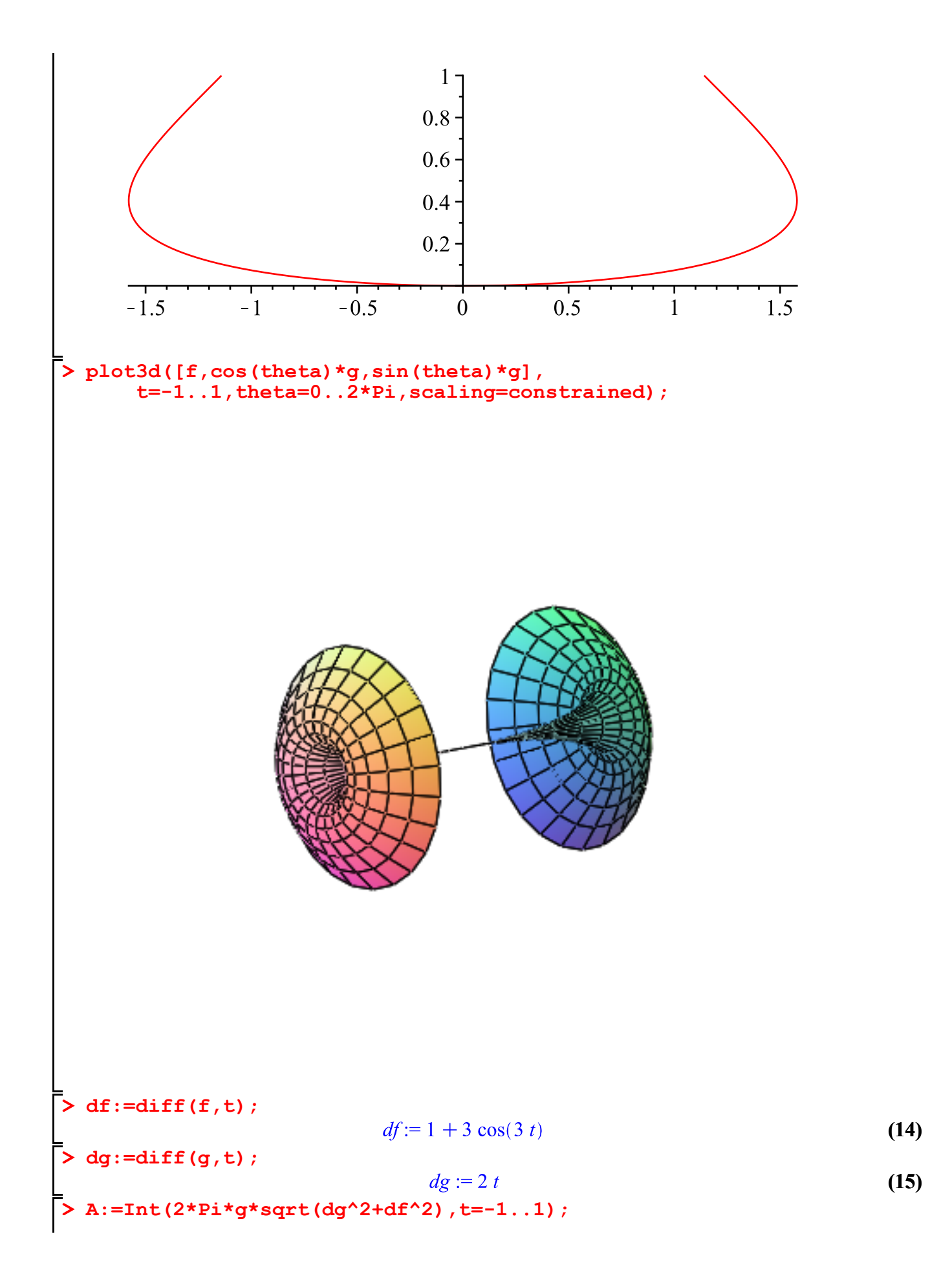

$$
A := \int_{-1}^{1} 2 \pi t^2 \sqrt{4 t^2 + (1 + 3 \cos(3 t))^2} dt
$$
 (16)

 $\begin{array}{c}\n\vdots \\
\downarrow\n\end{array} \text{evalf(A)};$ 

 $(17)$